# **ska-sdp-mock-dish-devices Documentation**

*Release 0.5.1*

**Julian Carrivick, Callan Gray and Matteo Di Carlo**

**Apr 12, 2024**

# **TANGO DEVICES**

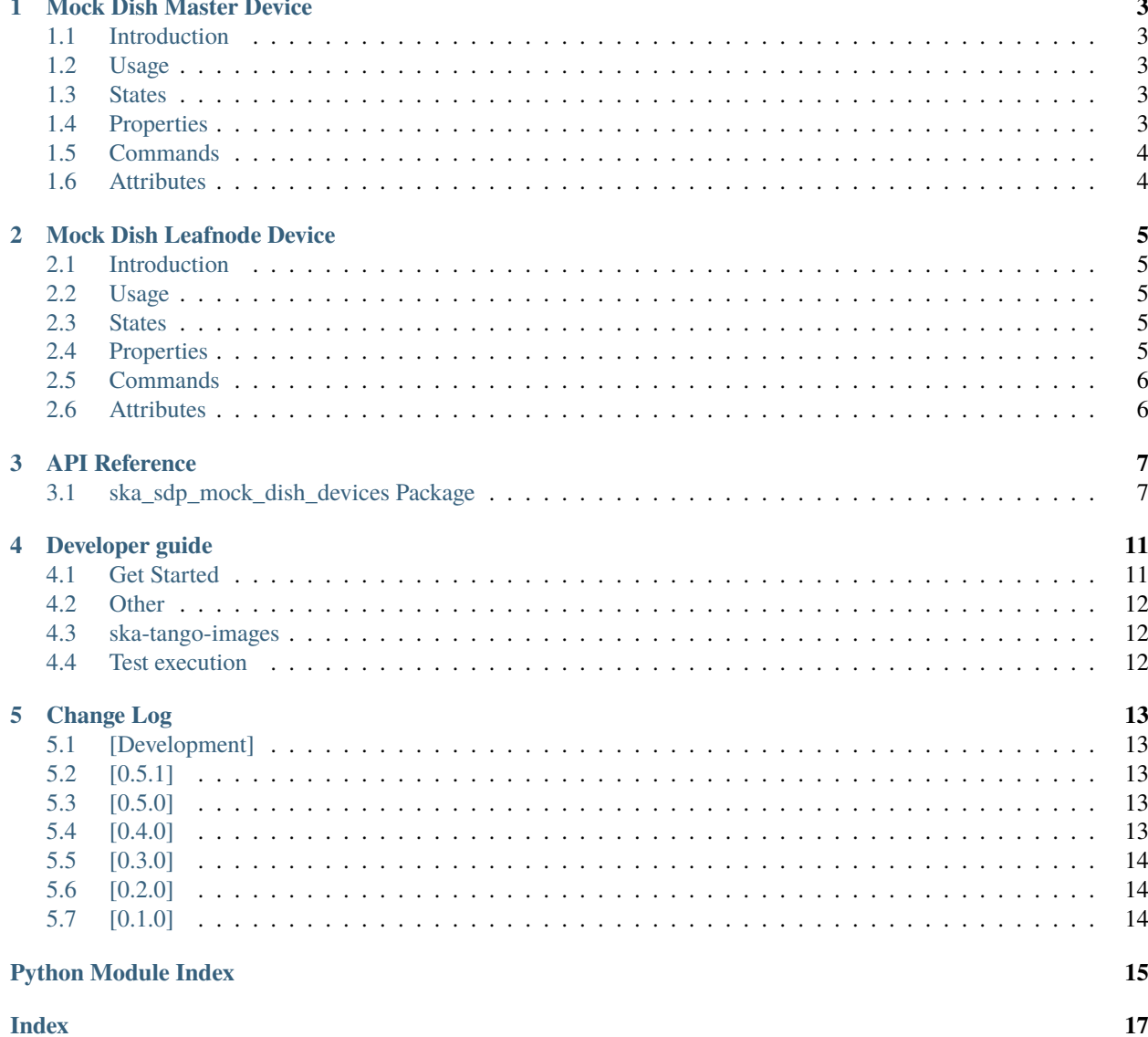

This project defines a set of Docker images and Docker compose files that are useful for TANGO control system development.

**ONE**

# **MOCK DISH MASTER DEVICE**

### <span id="page-6-1"></span><span id="page-6-0"></span>**1.1 Introduction**

Mock implementation of the SKA Dish Master Tango device based on the interface provided by [https://gitlab.com/](https://gitlab.com/ska-telescope/ska-sim-dishmaster) [ska-telescope/ska-sim-dishmaster.](https://gitlab.com/ska-telescope/ska-sim-dishmaster)

# <span id="page-6-2"></span>**1.2 Usage**

This mock implementation when in the *ON* state will simulate mocked attributes listed below of the real device using a mock dataset. Mocking must be started using the *Start* command and may be stopped (for restart) using the *Stop* command.

Additionally, the device will automatically transition to the *Off* state when at the end of the mock data stream.

For API usage see [ska\\_sdp\\_mock\\_dish\\_devices.MockDishMaster](#page-12-0).

### <span id="page-6-3"></span>**1.3 States**

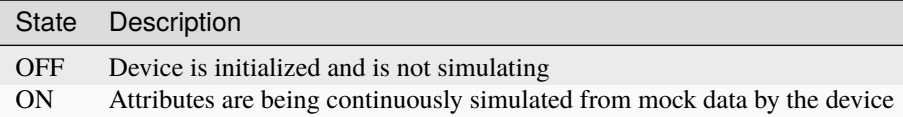

# <span id="page-6-4"></span>**1.4 Properties**

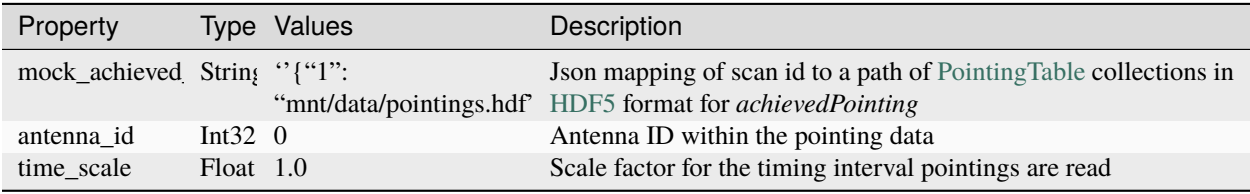

# <span id="page-7-0"></span>**1.5 Commands**

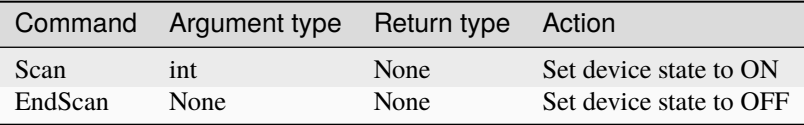

# <span id="page-7-1"></span>**1.6 Attributes**

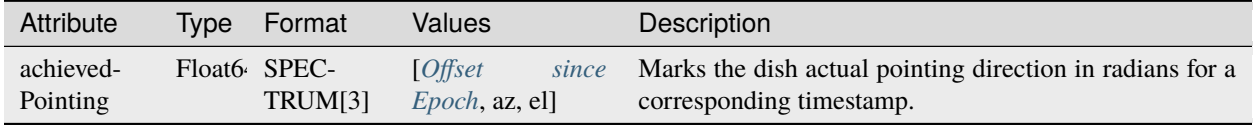

**Note:** For a full list of planned attributes see [https://gitlab.com/ska-telescope/ska-sim-dishmaster/-/blob/master/src/](https://gitlab.com/ska-telescope/ska-sim-dishmaster/-/blob/master/src/ska_sim_dishmaster/dish_master.fgo) [ska\\_sim\\_dishmaster/dish\\_master.fgo](https://gitlab.com/ska-telescope/ska-sim-dishmaster/-/blob/master/src/ska_sim_dishmaster/dish_master.fgo)

### <span id="page-7-2"></span>**1.6.1 Offset since Epoch**

These are specified as an offset in SI seconds (or multiples/sub-multiples of SI seconds) from the TAI epoch of midnight, 1 January 2000, which equates to 1999-12-31T23:59:28Z UTC. See [https://confluence.skatelescope.org/display/SWSI/](https://confluence.skatelescope.org/display/SWSI/ADR-78+SKA+approach+to+timestamps+in+time+sensitive+data) [ADR-78+SKA+approach+to+timestamps+in+time+sensitive+data](https://confluence.skatelescope.org/display/SWSI/ADR-78+SKA+approach+to+timestamps+in+time+sensitive+data) for more information.

**Note:** The UTC equivalent is different because at the start of Y2000 UTC was 32 seconds behind TAI (it is now further behind because of leap second adjustments).

# **MOCK DISH LEAFNODE DEVICE**

## <span id="page-8-1"></span><span id="page-8-0"></span>**2.1 Introduction**

Mock implementation of the SKA TMC Dish Leafnode Tango Device provided by [https://gitlab.com/ska-telescope/](https://gitlab.com/ska-telescope/ska-tmc/ska-tmc-dishleafnode) [ska-tmc/ska-tmc-dishleafnode.](https://gitlab.com/ska-telescope/ska-tmc/ska-tmc-dishleafnode)

# <span id="page-8-2"></span>**2.2 Usage**

This mock implementation when in the *ON* state will simulate mocked attributes listed below of the real device using a mock dataset. Mocking must be started using the *Start* command and may be stopped (for restart) using the *Stop* command.

Additionally, the device will automatically transition to the *Off* state when at the end of the mock data stream.

For API usage see [ska\\_sdp\\_mock\\_dish\\_devices.MockDishLeafnode](#page-10-2).

# <span id="page-8-3"></span>**2.3 States**

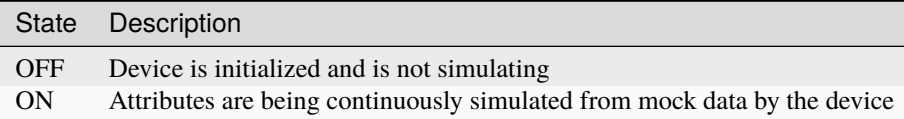

# <span id="page-8-4"></span>**2.4 Properties**

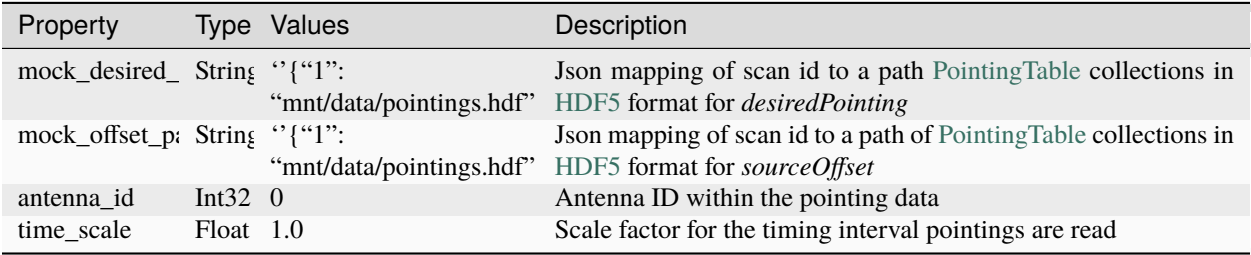

# <span id="page-9-0"></span>**2.5 Commands**

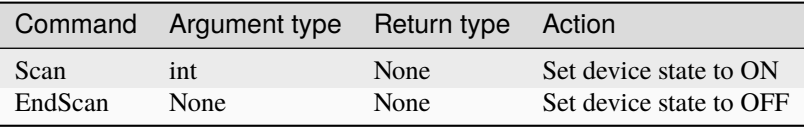

# <span id="page-9-1"></span>**2.6 Attributes**

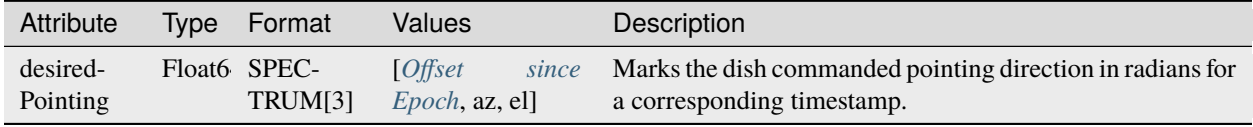

**Note:** For a full list of planned attributes see [https://gitlab.com/ska-telescope/ska-sim-dishmaster/-/blob/master/src/](https://gitlab.com/ska-telescope/ska-sim-dishmaster/-/blob/master/src/ska_sim_dishmaster/dish_master.fgo) [ska\\_sim\\_dishmaster/dish\\_master.fgo](https://gitlab.com/ska-telescope/ska-sim-dishmaster/-/blob/master/src/ska_sim_dishmaster/dish_master.fgo)

# **THREE**

# **API REFERENCE**

# <span id="page-10-3"></span><span id="page-10-1"></span><span id="page-10-0"></span>**3.1 ska\_sdp\_mock\_dish\_devices Package**

### **3.1.1 Classes**

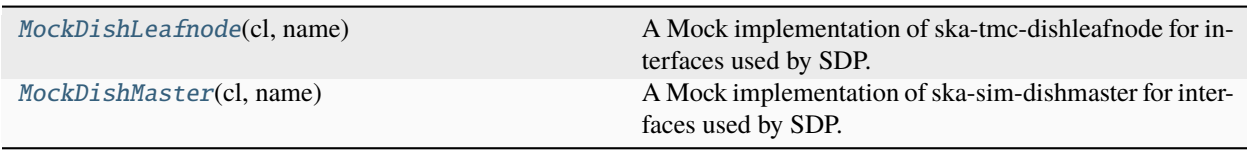

### **MockDishLeafnode**

<span id="page-10-2"></span>class ska\_sdp\_mock\_dish\_devices.MockDishLeafnode(*cl*, *name*)

Bases: Device

A Mock implementation of ska-tmc-dishleafnode for interfaces used by SDP.

#### **Attributes Summary**

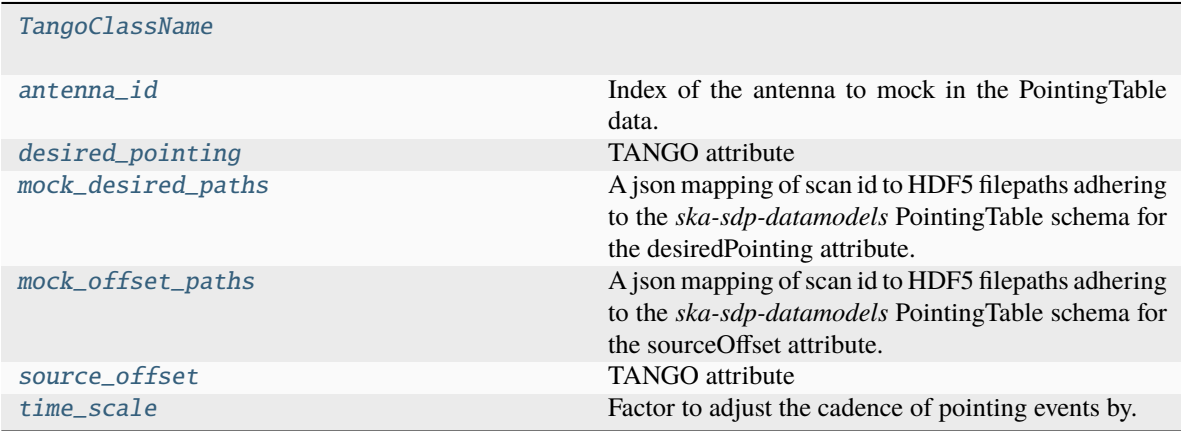

#### <span id="page-11-12"></span>**Methods Summary**

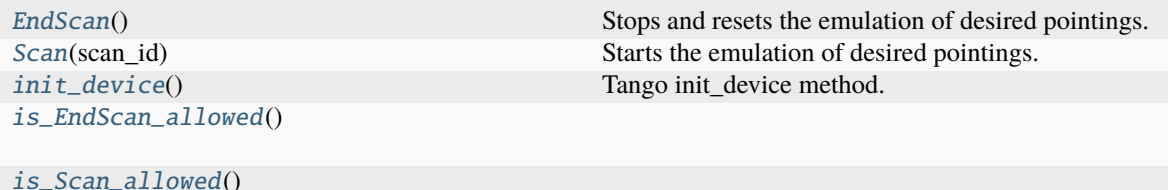

#### **Attributes Documentation**

#### <span id="page-11-0"></span>TangoClassName = 'MockDishLeafnode'

#### <span id="page-11-1"></span>antenna\_id: int

Index of the antenna to mock in the PointingTable data.

#### <span id="page-11-2"></span>desired\_pointing

TANGO attribute

#### <span id="page-11-3"></span>mock\_desired\_paths: str

A json mapping of scan id to HDF5 filepaths adhering to the *ska-sdp-datamodels* PointingTable schema for the desiredPointing attribute.

#### <span id="page-11-4"></span>mock\_offset\_paths: str

A json mapping of scan id to HDF5 filepaths adhering to the *ska-sdp-datamodels* PointingTable schema for the sourceOffset attribute.

#### <span id="page-11-5"></span>source\_offset

TANGO attribute

#### <span id="page-11-6"></span>time\_scale: float

Factor to adjust the cadence of pointing events by. By default, events will emit at the same cadence as the data, but this will allow events to be emitted at a faster or slower rate.

#### **Methods Documentation**

#### <span id="page-11-7"></span>EndScan()

Stops and resets the emulation of desired pointings.

#### <span id="page-11-8"></span>Scan(*scan\_id: int*)

Starts the emulation of desired pointings. :param scan\_id: scan id corresponding to :type scan\_id: int :param a configured mock data path.:

#### **Raises**

ValueError – scan id out of range.

#### <span id="page-11-9"></span>init\_device()

Tango init\_device method. Default implementation calls get\_device\_properties()

#### <span id="page-11-10"></span>is\_EndScan\_allowed()

#### <span id="page-11-11"></span>is\_Scan\_allowed()

### <span id="page-12-6"></span>**MockDishMaster**

<span id="page-12-0"></span>class ska\_sdp\_mock\_dish\_devices.MockDishMaster(*cl*, *name*)

Bases: Device

A Mock implementation of ska-sim-dishmaster for interfaces used by SDP.

#### **Attributes Summary**

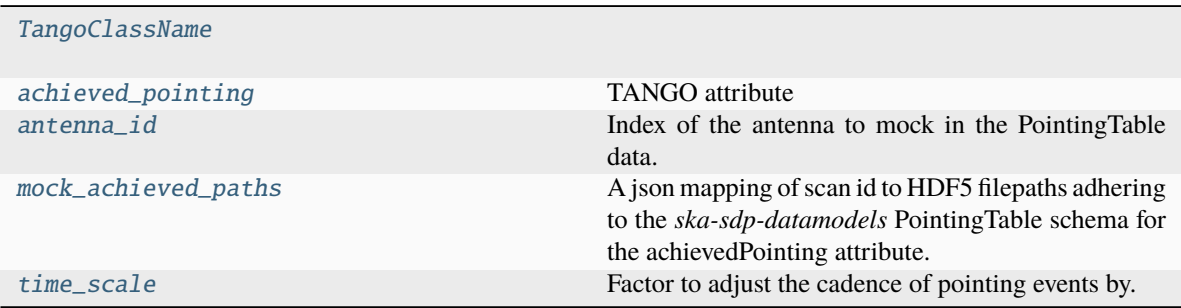

#### **Methods Summary**

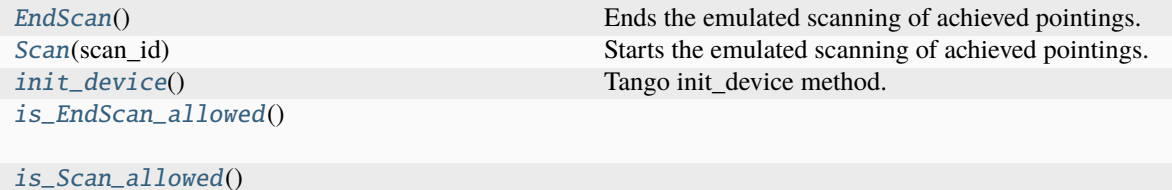

#### **Attributes Documentation**

#### <span id="page-12-1"></span>TangoClassName = 'MockDishMaster'

#### <span id="page-12-2"></span>achieved\_pointing

TANGO attribute

#### <span id="page-12-3"></span>antenna\_id: int

Index of the antenna to mock in the PointingTable data.

#### <span id="page-12-4"></span>mock\_achieved\_paths: str

A json mapping of scan id to HDF5 filepaths adhering to the *ska-sdp-datamodels* PointingTable schema for the achievedPointing attribute.

#### <span id="page-12-5"></span>time\_scale: float

Factor to adjust the cadence of pointing events by. By default, events will emit at the same cadence as the data, but this will allow events to be emitted at a faster or slower rate.

### <span id="page-13-5"></span>**Methods Documentation**

#### <span id="page-13-0"></span>EndScan()

Ends the emulated scanning of achieved pointings.

#### <span id="page-13-1"></span>Scan(*scan\_id: int*)

Starts the emulated scanning of achieved pointings.

#### **Parameters**

• scan\_id  $(int)$  – scan id corresponding to

• path. (a configured mock data)  $-$ 

#### **Raises**

ValueError – scan id out of range.

#### <span id="page-13-2"></span>init\_device()

Tango init\_device method. Default implementation calls get\_device\_properties()

#### <span id="page-13-3"></span>is\_EndScan\_allowed()

<span id="page-13-4"></span>is\_Scan\_allowed()

### **FOUR**

### **DEVELOPER GUIDE**

### <span id="page-14-1"></span><span id="page-14-0"></span>**4.1 Get Started**

### **4.1.1 Install dependencies**

You will need:

- [Python](https://www.python.org/downloads/)  $>=3.10$
- [Poetry](https://python-poetry.org/docs/)  $>=1.8.2$
- [Docker](https://docs.docker.com/get-docker/)

Before running poetry install to install the Python dependencies you will need a system tango library installed on your system (which is required by pytango).

For Debian/Ubuntu:

```
$ sudo apt update
$ sudo apt install -y curl git build-essential libboost-python-dev libtango-dev
```
Please note that:

- The libtango-dev will install an old version of the TANGO-controls framework (9.2.5);
- The best way to get the latest version of the framework is compiling it (instructions can be found [here\)](https://gitlab.com/tango-controls/cppTango/-/blob/main/INSTALL.md)
- MacOS is not supported
- Windows users will need to use WSL
- The above script has been tested with Ubuntu 22.04.

*During this step,* libtango-dev *installation might ask for the Tango Server IP:PORT. Just accept the default proposed value.*

Once you have that available you can install the python dependencies. Note that on some systems, you may need to explicitly provide the path to the tango C++ headers:

CPPFLAGS=-I/usr/include/tango poetry install

### **4.1.2 Run linting and testing**

Since this project supports interfacing with Kafka, we need to spin up a instance for testing. For this we use Docker Compose so you will need to install [docker engine,](https://docs.docker.com/engine/install/) and [docker compose.](https://docs.docker.com/compose/install/)

When these are available you can run the tests using

```
$ poetry run make python-tests
```
Linting can be run in a similar way:

```
$ poetry run make python-lint
```
# <span id="page-15-0"></span>**4.2 Other**

### **4.2.1 Makefile targets**

This project contains a Makefile which acts as a UI for building Docker images, testing images, and for launching interactive developer environments. For the documentation of the Makefile run make help.

### **4.2.2 TANGO References**

- https://pytango.readthedocs.io/en/stable/contents.html
- https://pytango.readthedocs.io/en/stable/green\_modes/green\_modes\_server.html
- https://pytango.readthedocs.io/en/stable/testing.html
- https://pytango.readthedocs.io/en/stable/client\_api/index.html
- https://pytango.readthedocs.io/en/stable/server\_api/server.html

# <span id="page-15-1"></span>**4.3 ska-tango-images**

Please note that this project make use of the charts and docker images for the TANGO-controls framework available at [here.](https://gitlab.com/ska-telescope/ska-tango-images)

# <span id="page-15-2"></span>**4.4 Test execution**

All tests created for the present project can run in simulated mode or in a real environment except for the ones marked as post\_deployment.

make test-deployment runs all the application test procedures defined in the folder tests in a new pod in the k8s deployment. This target copies the tests folder into a new pod and execute the test with the option --true-context allowing the execution to happen against the real application. On success it copies the resulting output and test artefacts out of the container and into the folder charts/build directory, ready for inclusion in the CI server's downloadable artefacts.

make python-test runs the application test procedures (except the ones marked as post\_deployment) defined in the folder tests without starting a new pod. The result will be found in the build.

### **FIVE**

# **CHANGE LOG**

<span id="page-16-0"></span>All notable changes to this project will be documented in this file. This project adheres to [Semantic Versioning.](http://semver.org/)

# <span id="page-16-1"></span>**5.1 [Development]**

<span id="page-16-2"></span>**5.2 [0.5.1]**

### **5.2.1 Fixed**

• Python logging setup now correctly follows the -v command line option.

# <span id="page-16-3"></span>**5.3 [0.5.0]**

### **5.3.1 Changed**

• **BREAKING** Moved *sourceOffset* and *mock\_offset\_paths* to Mock Dish Leafnode

# <span id="page-16-4"></span>**5.4 [0.4.0]**

### **5.4.1 Added**

- Added support for time axis in pointing table
- Added *sourceOffset* attribute to Mock Dish Master
- Added *mock\_offset\_paths* property for source offset data to Mock Dish Master

### **5.4.2 Changed**

- **BREAKING** Renamed *mock\_data\_paths* attribute to *mock\_achieved\_paths* on Mock Dish Master
- **BREAKING** Renamed *mock\_data\_paths* attribute to *mock\_desired\_paths* on Mock Dish Leafnode

# <span id="page-17-0"></span>**5.5 [0.3.0]**

### **5.5.1 Added**

• Added support for multiple scans of datasets.

### **5.5.2 Changed**

- Changed *Start()* command to *Scan(scan\_id)*
- Changed *Stop()* command to *EndScan()*
- Changed *mock\_data\_path* to *mock\_data\_paths*

# <span id="page-17-1"></span>**5.6 [0.2.0]**

### **5.6.1 Added**

• Mock Dish Master and Mock Dish Leafnode doc pages

### **5.6.2 Changed**

- Changed *desired\_pointing* attribute name to *desiredPointing*
- Changed *achieved\_pointing* attribute name to *achievedPointing*

# <span id="page-17-2"></span>**5.7 [0.1.0]**

### **5.7.1 Added**

- Added Mock Dish Leafnode
- Added Mock Dish Master

# **PYTHON MODULE INDEX**

<span id="page-18-0"></span>s

ska\_sdp\_mock\_dish\_devices, [7](#page-10-1)

# **INDEX**

<span id="page-20-0"></span>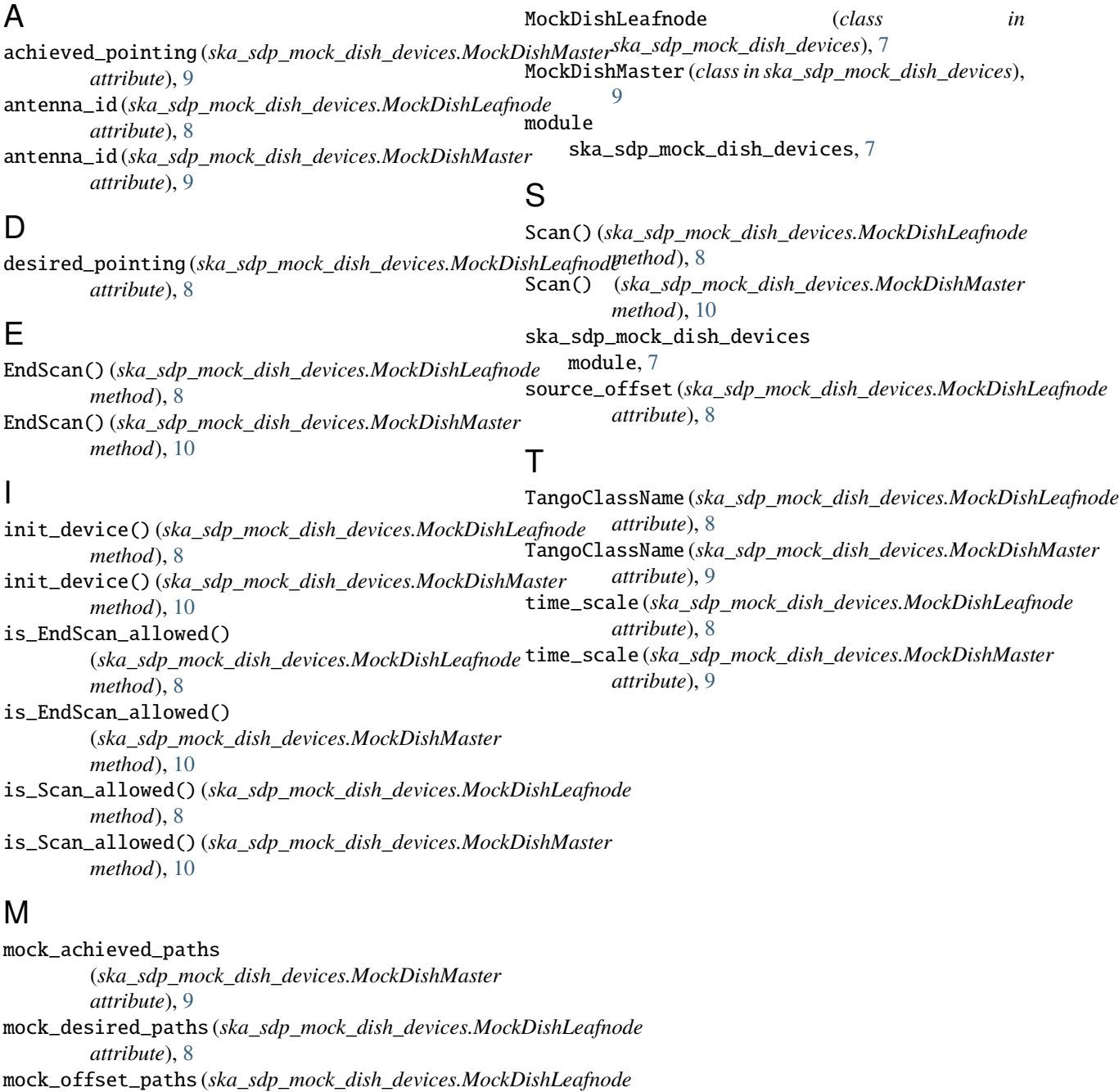

*attribute*), [8](#page-11-12)